## Downloadr Crack With Serial Key Download

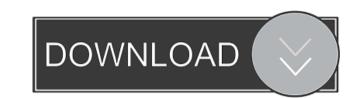

Downloadr Crack+ (LifeTime) Activation Code Free Download

Downloadr is a command line program that downloads images from Flickr. Install Downloadr Downloadr can be downloaded from Sourceforge and installed using the following commands: xdialog is a lightweight dialog library for Tcl and Tk. Its purpose is to provide a simple and powerful way to display dialogs to users. A dialog is a way for the user to request information from the system. Tk is the toolkit used to build Tcl applications. For those who do not know, a Tcl/Tk application is a combination of a program and a Tcl/Tk interpreter (TCL/TK). TCL/Tk is a scripting language interpreter that is primarily used to create user interface (UI) components. What does this mean to the average user? It means that Tcl/Tk is an interpreted scripting language, rather than a compiled language. What can you do with a dialog? You can create windows and dialogs using Tk, and you can also embed Tk widgets inside your application's user interface (UI). This library makes it easy to build dialogs. A dialog is a container for a Tk widget. Using dialogs, you can create Tk widgets that are easy for users to use. An example of this is the Create on Windows dialog. This dialog asks users for information and then creates a folder. At the core of dialogs is the Dialog widget. The Dialog widget is used to create dialogs. It contains a few methods that allow you to create a dialog. You also have access to its options by passing it a dictionary. Tk only has a couple of standard widgets. Because Tk widgets are not embedded directly in your application, you have to place them in a dialog window. Using dialogs, you can create dialogs using the following commands: To help you work with Tk and Tk widgets, the Simple Tk Book provides you with a large number of examples. What's New in 1.2.1: Added support for Windows XP (unzip) Fixed a problem with Unicode handling Fixed a minor bug where the Modal

## Downloadr

Features: download large images from Flickr to your computer easily. Support for a wide range of Flickr usernames. User interface is self-explanatory, so that you can manage your photos simply, quickly, and without hassle. Automatically detects whether you need to delete your images to make space, and warns you before deleting any. Supports all image formats from Flickr, including raw images. Supports all major browsers. Supports FTP (see manual) and local upload. Supports an unlimited number of photos. Supports a batch image download. Allows you to create an unlimited number of image folders, and to set default folder names. Allows you to rename a photo before you download it, and to download only the desired changes. Allows you to download all your images in a complete, automatic backup. Supports creating of ZIP, GZIP and BZIP2 files. Supports downloading in BMP, GIF, JPEG, JPG, PNG, TIF, and TIFF formats. Supports Flickr categories and tags. Supports setting the image quality. Supports single image download. Supports single image, folder, batch, or complete download. Supports HTTP,

HTTPS, SFTP and FTP protocols. Supports Python and Ruby. Supports JavaScript. Supports Python, Ruby, JavaScript, Perl, PHP, and shell scripting languages. Supports Windows batch files. Supports UNIX shell scripts. Supports download parameters. Supports setting of image description, adding comments, adding contacts, saving photos as thumbnails, setting the image copyright, adding any number of tags, and more. Supports FICkr albums and collections. Supports FTP image downloading. Supports FTP image uploading. Supports FTP image backup. Supports HTTP image downloading. Supports HTTP image backup. Supports HTTP image resizing. Supports HTTP image uploading. Supports HTTP image backup. Supports HTTP image uploading. Supports FTP image backup. Supports FTP image uploading. Supports FTP image backup. Supports FTP image uploading. Supports FTP image backup. Supports HTTP image uploading. Supports FTP image uploading. Supports FTP image backup. Supports HTTP image uploading. Supports FTP image uploading. Supports FTP image uploading. Supports FTP image backup. Supports HTTP image uploading. Supports FTP image uploading. Supports FTP image uploading. Supports HTTP image backup. Supports HTTP image uploading. Supports FTP image uploading. Supports HTTP image backup. Supports HTTP image uploading. Supports HTTP image uploading. Supports HTTP image upload

## Downloadr

Downloadr is a easy-to-use tool to download images from Flickr to your computer. Unlike the official Flickr Downloader, it is a standalone tool and doesn't require you to be signed up to a Flickr account. You do not need a Flickr account to use this application, but to have the full functionality, you can sign up on Downloadr makes it easy to download all your images in one go, backup your account, export your account (including your privacy settings and groups), export your flickr galleries, or download single images. + Download and export images to PNG, JPG, GIF, TIFF, HTML and other formats + Downloads and backups are ordered by popularity + Select which images you want to download, and exclude which you don't want + Settings can be managed easily from the tool's main window + Supports multiple flickr albums + You can choose to download images by group, by popularity, by categories, by tags, or by your own choice + Select photos with their original captions, or with custom captions + You can download images you want to download + You can remove images by selecting all members of the gallery + If you are looking for images on a particular day or time, you can also define which users should be copied in the group + You can also download images from a private album, which is useful for privacy reasons + You can download images in groups, and you can also define which users should be copied in the group + You can select which images you want to export + You can select which photos are to be deleted from the album once they are exported + You can select the images to be exported in albums or folders, and you can even export the selected albums and folders + You can select which photos are to be deleted in a list + You can import images from PNG, JPG, GIF, TIFF, HTML and other formats + Supports uploading multiple images at once + You can select

What's New In?

## System Requirements:

OS: Windows XP/Vista/7/8 Processor: Pentium 4 1.4 GHz or faster processor, or equivalent Memory: 1 GB RAM Graphics: Intel 945, NVIDIA 8600 or ATI X1400 or better DirectX: Version 9.0c Hard Drive: 5GB available space Sound Card: DirectX 9.0c compatible sound card and speakers Network: Broadband Internet connection (128Kbps or faster) Additional Notes:

https://www.chimfab.com/wp-content/uploads/2022/06/latevail.pdf https://scenamateas1973.wixsite.com/cadaratis/post/windows-live-writer https://www.gossipposts.com/wp-content/uploads/2022/06/hawlcla.pdf https://unmown.com/upload/files/2022/06/qBo9u41wAoRSZVmOWsJT\_06\_c9590de472763eefc9a4f7a17796a4ae\_file.pdf https://72bid.com?password-protected=login https://7smabu2.s3.amazonaws.com/upload/files/2022/06/ISIhTJE9gmd49ujElfbi\_06\_a1a5e6f972170f30a0eddabcae3972f9\_file.pdf https://www.lichenportal.org/cnalh/checklists/checklist.php?clid=12155 https://gabonbiota.org/portal/checklists/checklist.php?clid=3586 https://myirishconnections.com/2022/06/06/